10<sup>th</sup> Central and Eastern European Software Engineering Conference in Russia - CEE-SECR 2014

October 23 - 25, Moscow

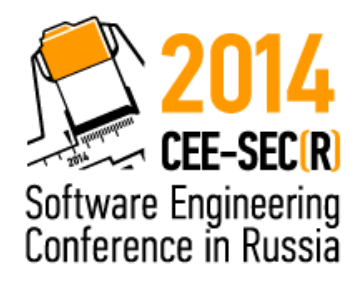

#### Tarantool: a Russian open source story

Konstantin Osipov, [kostja@tarantool.org](mailto:kostja@tarantool.org) [http://try.tarantool.org](http://try.tarantool.org/)

#### whoami

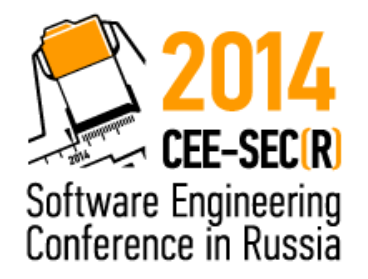

- MSU CMS alumni
- software engineer with MySQL AB 2003-2010: took part in creating MySQL 4.1, 5.0, 5.1, 5.5
- joined Mail.Ru in 2010, Tarantool/Box key/value store
- run a team of tarantoolers

### tarantool, the database (1)

… or *in the beginning*...

- **unique** (among open source databases):
	- ➢ in-memory
	- ➢ transactional
	- ➢ master-master replication
	- **= low latency + high availability**

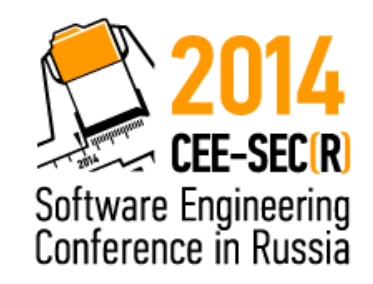

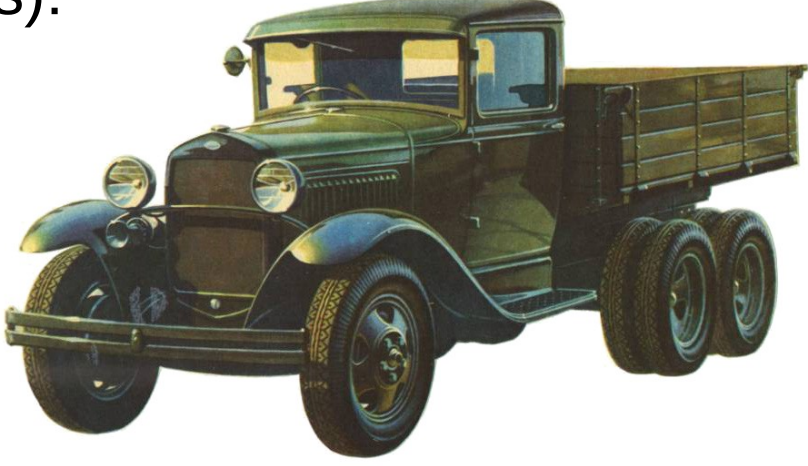

### tarantool, the database (2)

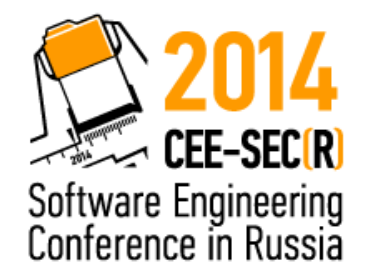

#### ● **modern**

- ➢ MsgPack data model
- ➢ L1/L2 cache- optimized indexing
- ➢ lock-free architecture

### tarantool, the database (3)

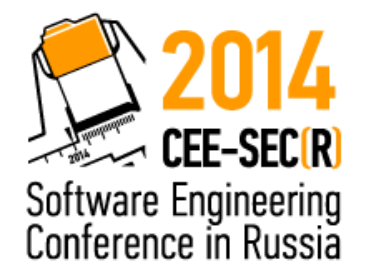

- **open & extensible**
	- ➢ pluggable index API
	- ➢ pluggable storage engine API
	- ➢ user-defined triggers on database events
	- ➢ pluggable authentication

## why MsgPack?

*… it's like JSON, but fast and small …*

- value-based encoding
- extensible and schema-less
- up to 2x more compact than Redis

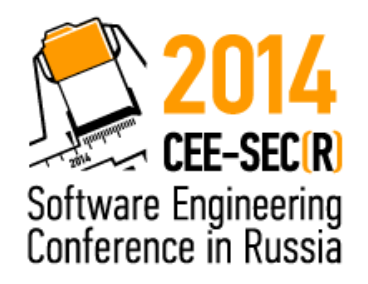

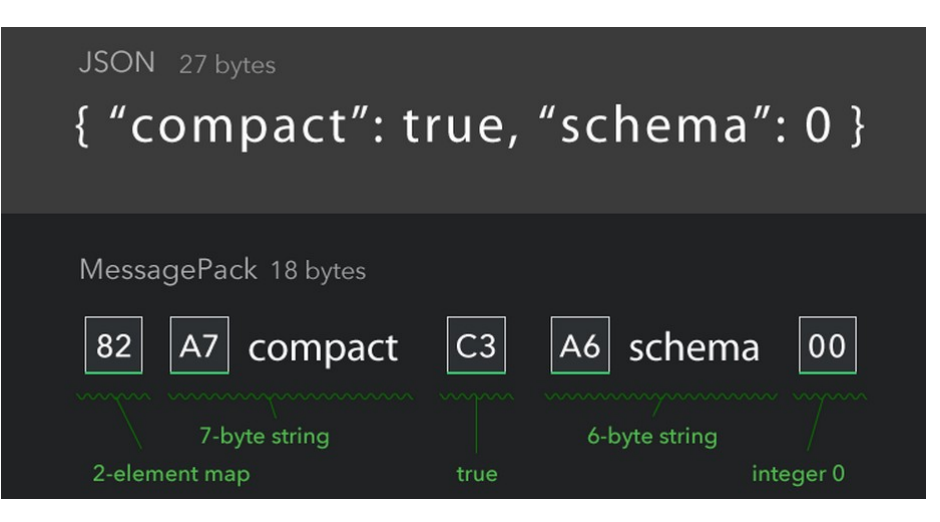

## in-memory + persistency

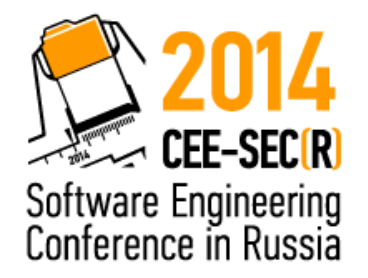

- atomic transactions (no locks)
	- ➢ begin, commit, rollback
- write ahead log for durability
- log compaction with MVCC-enhanced snapshots

## high availability

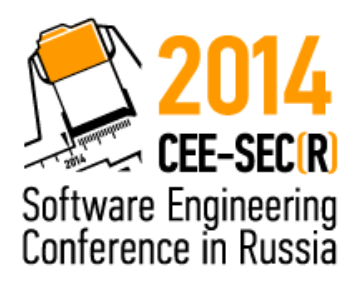

- multi-master eventual consistency (async)
- vector clock to denote node position
- synchronous replication is coming!

## extensions & plug-ins

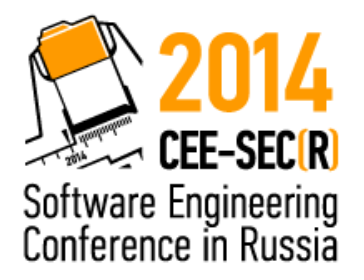

- **Sophia** engine: diskstore
- user-defined triggers:
	- ➢ on replace,
	- ➢ on commit, on rollback,
	- ➢ on connect, on disconnect
	- *… wait, there is more with Lua*

# tarantool, the app server (1)

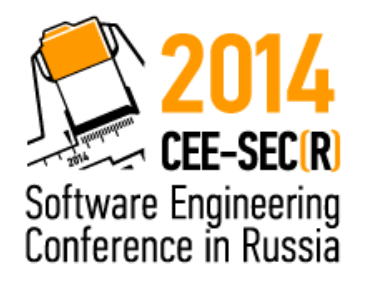

- **freedom** to ship code to data
	- ➢ background fibers
	- ➢ introspection
	- ➢ connection-local functions
	- ➢ scripted startup

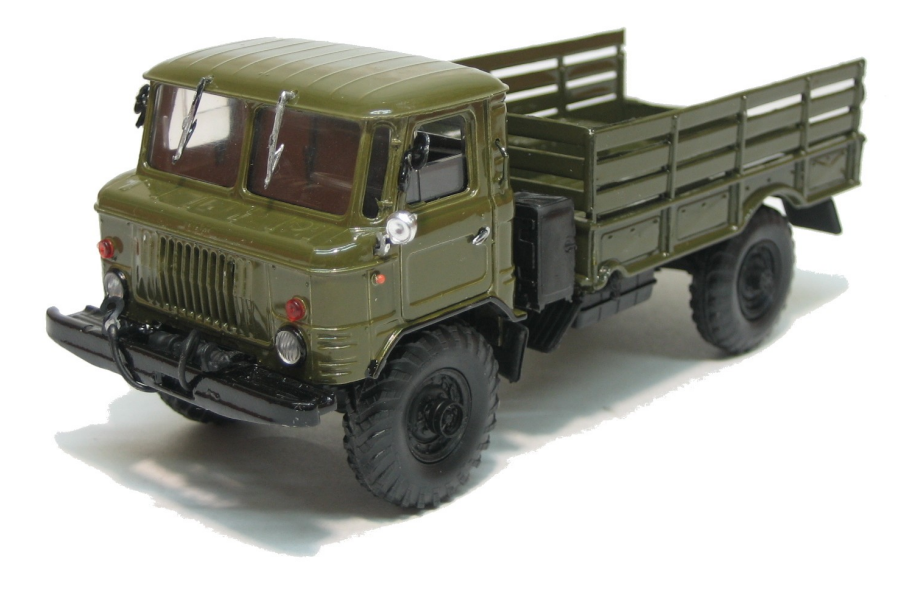

# tarantool, the app server (2)

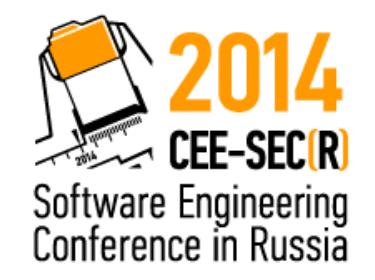

- **simple** and **small**:
	- ➢ libcoro
	- ➢ libeio
	- ➢ libevent
	- $\geq$  all bound to LuaJIT 2.0 via FFI

# tarantool, the app server (3)

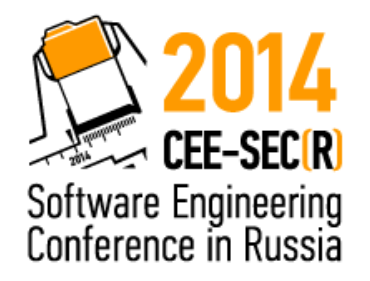

- **a toolkit**, not a cookbook
	- ➢ require('fiber'), require('ipc'), require('socket'),
	- ➢ json, yaml, msgpack, digest (md5, sha, etc) on board
	- ➢ net.tarantool, net.mysql, net.postgresql

### Lua all the way down

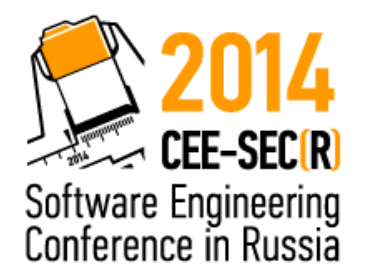

- #!/usr/bin/tarantool
- non-blocking  $I/O = Node$ . js + Redis in one tool
- $\bullet$  Lua packages, practices and community  $=$  mutual endorsement

#### next slide in the deck

```
1 #!/usr/bin/env tarantool
 \overline{2}3 box.cfg{}4 hosts = box.\nspace.hosts5 if not hosts then
       hosts = box.schema.create space('hosts')-6
       hosts:create index('primary', { parts = \{1, 'STR'\} })
 7
8 end
 9
   local function handler(self)
10
       local host = self.read-peer.host11
12
       local response = \{13host = host;counter = hosts:inc(host);14
15
16
       self:render{ ison = response }17 end
18
19 httpd = require('http.server')20 server = httpd.new('127.0.0.1', 8080)
21 server: route({ path = '/^{\prime}}, handler)
22 server: start()
```
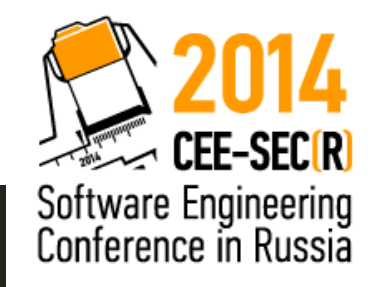

# community (1)

- free as in freedom
	- ➢ BSD license
	- ➢ no closed source, no paid add-ons
	- ➢ <http://github.com/tarantool>

*… but there is no such thing as free lunch: the team's employed by Mail.Ru*

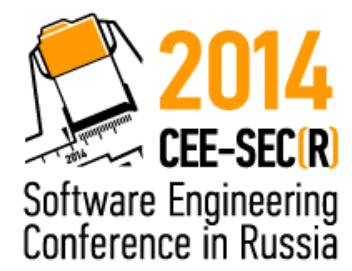

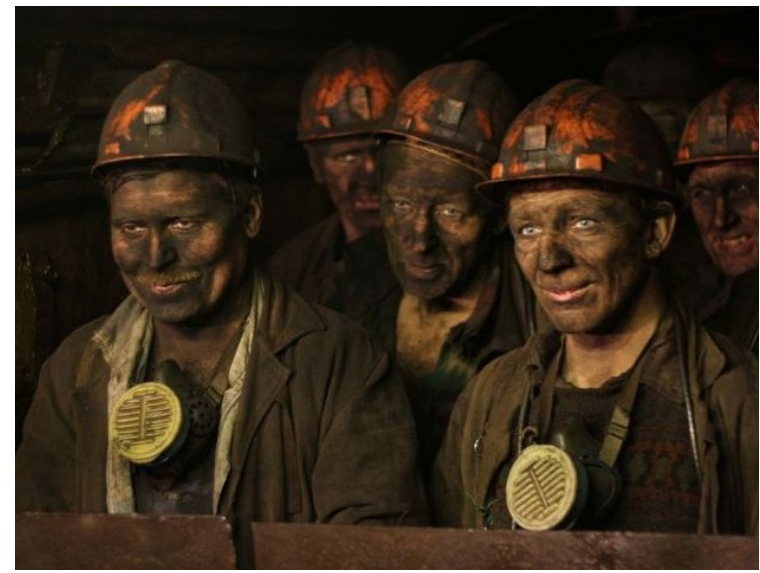

# community (2)

- hundreds of servers within Mail.Ru:
	- ➢ replaces memcache, redis, queueing
	- = **smart stateful first tier of the cloud**
- Badoo
	- ➢ session store
- Sberbank Digital Ventures
	- ➢ fraud detection
- growing number of deployemnts in online games, RTB, etc

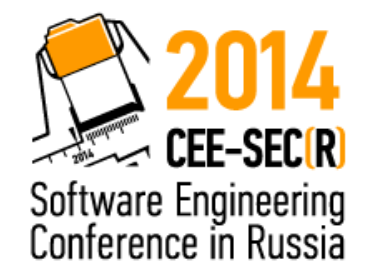

# community (3)

- #tarantool at irc.freenode.net
- [tarantool@googlegroups.com](mailto:tarantool@googlegroups.com)
- try it now at [http://try.tarantool.org](http://try.tarantool.org/)

#### **Questions?**

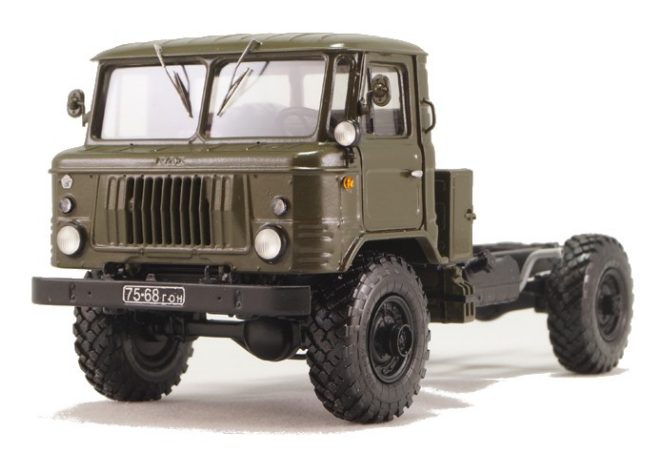

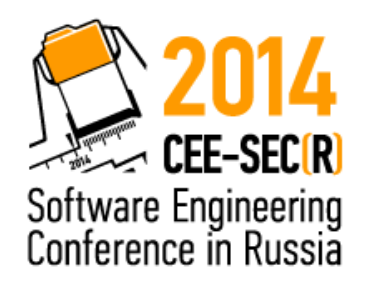